# Создание заявки на ЭМД

Созданные заявки можно получить методами Журнал заявок ЭМД. Получение журнала заявок на ЭМД и Получение ЭМД и заявок на ЭМД по документу-основанию

## Запрос

#### Адрес запроса

POST: {{url}}/api/v2/emd/request

#### Заголовки запроса

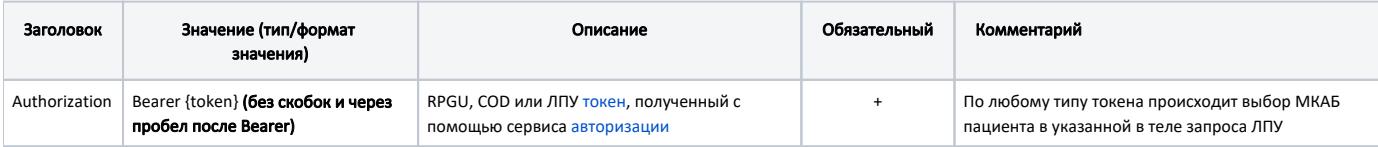

#### Тело запроса

Модель Запрос создания заявки на ЭМД - CreateEmdRequestDto

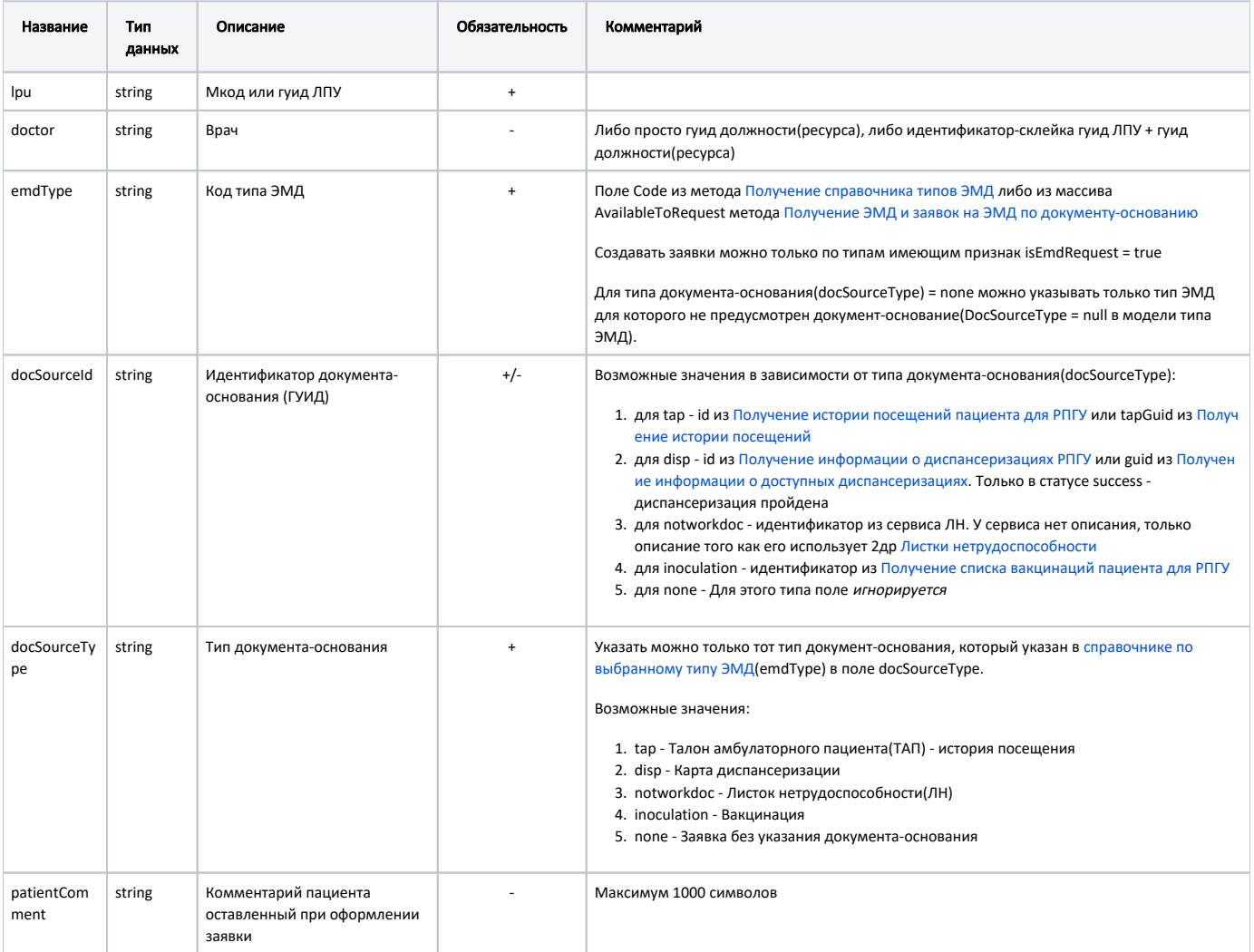

<sup>⊕</sup> 

#### Пример модели в формате JSON

```
// 
{
  "lpu": "{{lpu}}",
  "doctor": "{{doctor}}",
  "emdType": "{{emd_type}}",
  "docSourceId": "{{tap_id}}",
  "docSourceType": "tap",
   "patientComment": " "
}
// 
{
  "lpu": "470102",
  "doctor": "1dadf64c-f34a-4023-98a6-3e7b7be4f2432620dd7d-8ff1-47e5-a387-970d0313d969",
   "emdType": "notworkdoc",
  "docSourceId": "483FFFDB-81B8-4588-8B01-A782AEAEA484",
  "docSourceType": "notworkdoc",
  "patientComment": " "
}
/ /
{
    "lpu": "470102", 
    "emdType": "80", 
    "docSourceId": null, 
    "docSourceType": "none", 
    "patientComment": "Test" 
}
// - 
{
  "lpu": "470102",
  "emdType": "50",
  "docSourceId": "8C0547E1-1AC7-406A-B40B-7D234F01BCC4",
  "docSourceType": "disp",
  "patientComment": " "
}
// 
{
  "lpu": "1dadf64c-f34a-4023-98a6-3e7b7be4f243",
   "emdType": "105",
  "docSourceType": "Inoculation",
  "docSourceId": "14080de1-b77e-ec11-a22f-2c4d5452990f",
  "patientComment": " "
}
```
### Ответ сервера

В случае успешного выполнения сервер вернет ответ в формате JSON со следующими данными:

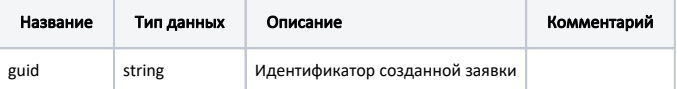

```
Пример модели в формате JSON
{
   "guid": "9bf7025c-dac2-475c-8ac0-0d298e7e4c6b"
}
```
#### Возможные ошибки

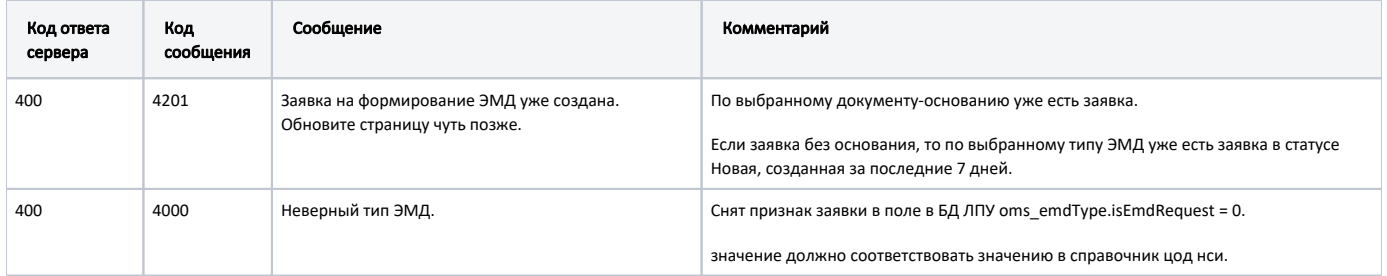

В случае возникновения ошибок будет возвращен [стандартный ответ сервера](http://confluence.softrust.ru/pages/viewpage.action?pageId=6586453).